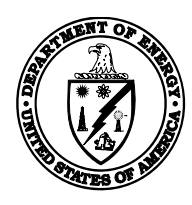

**U.S. Department of Energy** 

## National Energy Technology Laboratory

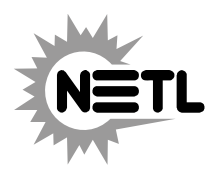

January 2008

The Department of Energy (the "Department"), including the National Nuclear Security Administration (NNSA), will implement the Strategic Integrated Procurement Enterprise System (STRIPES) during fiscal years 2008 and 2009. As a result, the Department will begin using FedConnect, which is hosted by Compusearch, as the communications portal for its potential and actual contractor and financial assistance recipient communities (entities) beginning in March 2008. FedConnect will replace the Department's current Industry Interactive Procurement System (IIPS). In order to do business with the Department, **all current and potential acquisition and financial assistance awardees must be registered with Compusearch's FedConnect portal**.

Notices and solicitations, required by the Federal Acquisition Regulation (FAR), will continue to be sent to FedBizOpps (FBO), with additional information available to interested entities on Compusearch's FedConnect portal. Similarly, funding opportunity announcements (FOAs) that must be published on Grants.gov will continue to be transmitted there also, with additional information provided at the FedConnect portal. The FedConnect portal will be used throughout the lifecycle of the Department's acquisition and financial assistance instruments from the presolicitation/planning phase to award close-out.

We are advising current and potential contractors and financial assistance recipients to **register with FedConnect at your earliest convenience at [https://www.fedconnect.net/FedConnect/.](https://www.fedconnect.net/FedConnect/)** Please note FedConnect is used by multiple federal agencies and therefore, assistance with FedConnect will be provided by Compusearch, not the Department of Energy. Contact information is provided on the FedConnect web site.

In addition, all organizations that want to do business with the Department of Energy must be registered with the Central Contractor Registration (CCR). In general, the system functionality of FedConnect requires that **all organizations be registered with the CCR, before registering with FedConnect. CCR registration may be completed at [http://www.ccr.gov/.](http://www.ccr.gov/)** 

Additional information or comments regarding this matter may be submitted via email to STRIPES@hq.doe.gov.